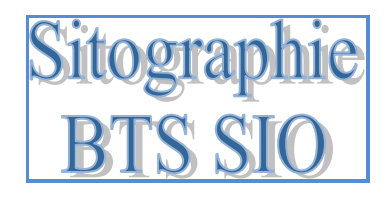

## *Conseils :*

*-* Consultez toujours la rubrique *About* ou *About us* des sites consultés pour connaître l'origine géographique, la ligne éditoriale et évaluer la fiabilité de la source.

- Faites attention à la qualité de l'image et surtout du son.
- Des abonnements à des fils RSS sont généralement possibles.

## **Sites généralistes qui ont une rubrique technologie**

- 1. [www.dailymotion.com](http://www.dailymotion.com/) Accès à des abonnements à des vidéos sur les thèmes choisis. Toutes les vidéos ne seront pas téléchargeables (problème de zone géographique)
- 2. [www.googlevideo.com](http://www.googlevideo.com/) Possibilité de recevoir des vidéos sur des thèmes choisis
- 3. [www.youtube.com](http://www.youtube.com/) Faites attention certaines vidéos sont piratées
- 4. <http://www.bbc.com/news/technology/>textes et vidéos
- 5. <http://www.nytimes.com/pages/technology/index.html> site du NY Times, qui présente de nombreux textes, et aussi une page dédiée aux vidéos <http://video.nytimes.com/video/playlist/technology/1194811622271/index.html>
- 6. [http://www.sciencedaily.com/news/computers\\_math/](http://www.sciencedaily.com/news/computers_math/) textes et vidéos
- 7. <http://news.discovery.com/videos/discovery-news-technology/> page technologie de la chaîne de télévision *Discovery*
- 8. <http://www.usatoday.com/video/tech> vidéos bien illustrées
- 9. <http://www.breakingnewsenglish.com/technology.html> site qui offre des séquences à partir de textes assez courts, les thèmes sont nombreux mais celui de la technologie et de l'informatique y est bien représenté ; Propose des textes courts, authentiques et accessibles.
- 10. <http://www.helium.com/> Voir la section Computers & Technology
- 11. <http://www.5min.com/Category/Tech> site généraliste qui propose des vidéos pratiques du type « comment faire pour… »
- 12. <http://pogue.blogs.nytimes.com/> <http://video.nytimes.com/video/playlist/technology/david-pogue/1194811622273/index.html> Les chroniques et vidéos du chroniqueur David Pogue abordent la technologie non sans un certain humour.
- 13. [http://ibnlive.in.com/videos/section/v/11.html?](http://ibnlive.in.com/videos/section/v/11.html) vidéos de la chaîne de télévision indienne IBN.
- 14. <http://www.dummies.com/Section/Computers-Software.id-323006.html> version en anglais de l'informatique pour les nuls. Site qui propose des explications claires et accessibles aux non spécialistes.
- 15. <http://www.voanews.com/section/science-and-technology/2214.html>Le site Voice of America propose des articles courts, dans une langue accessible, et aussi [http://learningenglish.voanews.com/archive/learningenglish-programs-radio](http://learningenglish.voanews.com/archive/learningenglish-programs-radio-technology/latest/977/1574.html)[technology/latest/977/1574.html](http://learningenglish.voanews.com/archive/learningenglish-programs-radio-technology/latest/977/1574.html) propose des articles et documents audio téléchargeables dans une langue adaptée (lexique, débit) à des apprenants encore peu à l'aise.
- 16. <http://edition.cnn.com/TECH/> CNN, textes, vidéos grand public
- 17. <http://www.cbsnews.com/sections/tech/main205.shtml?tag=hdr;cnav>articles, vidéos
- 18. <http://www.abc.net.au/tv/watchnow/fullprograms.htm> La télévision australienne ABC autorise les téléchargements de vidéos.

### **Sites spécialisés**

*Magazines, sites d'information, informatique générale*

- 19. [www.computing.co.uk](http://www.computing.co.uk/) site qui présente les actualités de l'informatique. Fournit textes, vidéos, blogs. Possibilité de s'abonner pour recevoir des articles au quotidien.
- 20. [www.pcworld.com](http://www.pcworld.com/) toute l'actualité informatique
- 21. [www.infoworld.com](http://www.infoworld.com/)
- 22. [www.computerworld.com](http://www.computerworld.com/) textes disponibles sur des thèmes variés
- 23. [www.cnet.com](http://www.cnet.com/) site spécialisé faisant partie du groupe américain CBS, comportant de nombreux articles Voir l'onglet cnetTV pour les vidéos en *streaming*
- 24. <http://www.techrepublic.com/>
- 25. [www.howstuffworks.com](http://www.howstuffworks.com/) vidéos et textes sur de très nombreux thèmes.
- 26. [www.watchmojo.com](http://www.watchmojo.com/) rubrique business and Tech / Technology, scripts disponibles
- 27. [www.wired.com](http://www.wired.com/) magazine en ligne sur toutes les technologies les logiciels, derniers gadgets… <http://www.wired.com/video/> rubrique *how to* en particulier
- 28. <http://www.networkcomputing.com/>
- 29. <http://www.networkworld.com/> articles sur la sécurité, les réseaux, le WIFI, Cloud, etc. Propose des débats qui peuvent servir de base pour des mises en situation ou des forums.
- 30. <http://www.computer.org/portal/web/computingnow/software> bimensuel américain *Computing Now*
- 31. <http://www.technewsworld.com/>
- 32. [www.arstechnica.com](http://www.arstechnica.com/) articles sur l'actualité dont l'open source
- 33. <http://www.howtoweb.com/> vidéos disponibles sur la page <http://www.howtoweb.com/techvideos/>
- 34. <http://www.softwaremag.com/Content/ContentCT.asp?P=1778>
- 35. [www.t3.com](http://www.t3.com/) *The gadget website*, source britannique axée sur la consommation. Propose des vidéos.
- 36. <http://www.geekzone.co.nz/default.asp> site néozélandais, à la fois sur les questions technologiques et l'économie de la technologie <http://www.geekzone.co.nz/video.asp> page fournissant des supports vidéo
- 37. [www.techcrunch.com](http://www.techcrunch.com/) Site américain qui présente toutes les nouveautés, l'évolution des start-ups. Propose des vidéos variées sur la TedCrunch TV (parfois assez longues)
- 38. <http://www.itworldcanada.com/> <http://video.itworldcanada.com/> comme son nom l'indique site canadien
- 39. <http://www.thinkdigit.com/> site indien, articles sur des tests de matériel nouveau <http://www.thinkdigit.com/videos.php>

40. <http://www.bu.edu/today/terrier-tech/> site de la télévision de l'université de Boston qui propose de courtes vidéos amusantes

### *Sécurité informatique, virus*

- 41. <http://www.compukiss.com/reviews/prevent-net-crimes-misdemeanors.html> site dans lequel on trouve de nombreuses rubriques traitant de sécurité sur internet, de protection de la vie privée, etc... Nombreux articles à disposition.
- 42. [www.itservicestrategy.com](http://www.itservicestrategy.com/) présente des articles sur la législation britannique en vigueur en matière de protection des données, la gestion des risques. Niveau technique assez élevé.
- 43. [www.ussecurityawareness.org](http://www.ussecurityawareness.org/) site américain proposant des textes sur la sécurité informatique
- 44. [www.datasecuritypolicies.com](http://www.datasecuritypolicies.com/) (propose des articles sur comment faire un rapport d'incident, récupérer de données, ...)
- 45. [www.symantec.com](http://www.symantec.com/) site d'entreprise (produits de sécurité informatique), exemples de produits, supports…
- 46. [www.kapersky.com](http://www.kapersky.com/) site d'entreprise (produits de sécurité informatique)

### *Questions juridiques (vie privée, liberté d'expression)*

- 47. [www.epic.org](http://www.epic.org/) (electonic privacy information center) lobby américain indépendant de défense des droits civiques
- 48. [www.privacy.org](http://www.privacy.org/) site commun à EPIC, américain, et à PI (privacy international), britannique, qui défend le droit au respect de la vie privée
- 49. [www.eff.org](http://www.eff.org/) association (basée à San Francisco) qui défend le droit à l'usage libre d'internet, la liberté d'expression

## *Approche économique*

- 50. <http://money.cnn.com/video/technology/> vidéos sur l'approche économique de l'informatique
- 51. [www.mckinseyquarterly.com](http://www.mckinseyquarterly.com/) magazine économique, où l'on peut trouver des graphiques, statistiques, articles sur les Big Data, etc. Niveau de langue soutenu.
- 52. <http://www.reuters.com/news/technology> nouvelles souvent orientées sur la vie des entreprises, [http://www.reuters.com/news/video?videoId=](http://www.reuters.com/news/video?videoId) page dédiée aux vidéos
- 53. <http://www.businessweek.com/mediacenter/video/technology/index.html> rubrique technologie du magazine américain
- 54. <http://www.zdnet.com/>

<http://www.zdnet.com/videos> site satellite de cnet.com orienté sur le lien entre technologie et monde l'entreprise. Existe dans des versions américaines, australiennes et britanniques (faire glisser la souris sur le drapeau et US edition afin que le menu déroulant s'affiche).

#### *Sites d'entreprises*

55. <http://www.internetevolution.com/> site sponsorisé par IBM, contient des vidéos, et un lien vers les 500 plus grosses entreprises informatiques

### **Exemples de forums**

56. <http://ubuntuforums.org/showthread/.php?t=1950995>

## **Dictionnaires et glossaires**

Généralistes

- 1. <http://oxforddictionaries.com/> unilingue avec la phonétique
- 2. <http://www.merriam-webster.com/cgi-bin/book.pl?c11.htm&1> unilingue avec le son
- 3. <http://www.wordreference.com/> dictionnaire bilingue et unilingue généraliste, parfois avec la prononciation
- 4. <http://www.linguee.fr/francais-anglais> Dictionnaire bilingue qui fonctionne comme un moteur de recherche et qui fournit de nombreux exemples et des contextes différents pour le même mot.
- 5. <http://www.oqlf.gouv.qc.ca/ressources/gdt.html>bilingue, équivalent français systématique pour les néologismes
- 6. [http://www.reverso.net/text\\_translation.aspx?lang=FR](http://www.reverso.net/text_translation.aspx?lang=FR) traducteur en ligne dans plusieurs langues
- 7. <http://www.howjsay.com/> dictionnaire de prononciation (sans traduction ni définition)

## Spécialisés

- 8. <http://www.webopedia.com/> définition en anglais des termes nouveaux. Site régulièrement mis à jour.
- 9. <http://www.itdictionary.org/> dictionnaire unilingue
- 10. <http://www.techopedia.com/it-dictionary> dictionnaire unilingue, comportant certaines explications assez longues, des articles. Possibilité de s'abonner pour recevoir le mot du jour.
- 11. <http://www.techterms.com/> définitions simples, parfois développées. Propose un mot du jour avec un quiz
- 12. <http://www.gartner.com/it-glossary/> glossaire établi par une entreprise privée de conseil aux entreprises. Propose des définitions généralement assez courtes.

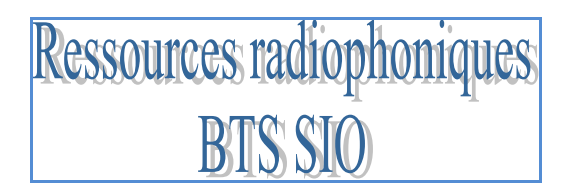

# **Nombreux sont les podcasts audio et vidéo, disponibles sous les rubriques** *technology, tech news, tech review, technology innovations*

- 1. ABC *Australia Broadcasting Corporation* <http://www.abc.net.au/radio/>
- 2. BBC *British Broadcasting Corporation* <http://bbc.co.uk/radio> <http://www.bbc.co.uk/podcasts>
- 3. NPR *National Public Radio* <http://www.npr.org/> Podcasts sur la technologie http://www.npr.org/rss/podcast/podcast\_detail.php?siteId=4819382
- 4. Skynews <http://www.sky.com/skynews/home> <http://news.sky.com/home/static-pages/podcast>
- 5. Radio Canada [http://www.cbc.ca](http://www.cbc.ca/)
- 6. CNN<http://edition.cnn.com/services/podcasting/index.html> De nombreuses vidéos et reportages audio à télécharger gratuitement. Nécessite d'avoir installé un lecteur tel que i-tunes, Juice ou i-podder, et quick time pour les vidéos.
- 7. Radio Ireland [http://www.rte.ie](http://www.rte.ie/)
- 8. Radio New Zealand [http://www.radionz.co.nz](http://www.radionz.co.nz/)
- 9. South Africa FM <http://www.safm.co.za/index.jsp>
- 10. Site bouquet de toutes les radios régionales et locales du groupe CBS<http://www.cbsradio.com/>
- 11. Site qui compile des émissions de radio dans plusieurs langues et sur des thèmes variés <http://tunein.com/radio/Technology-c520464/>

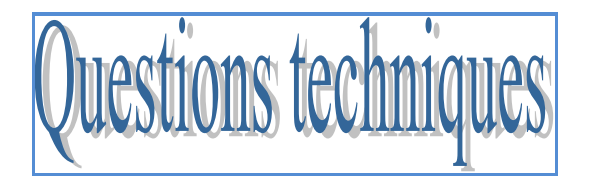

Visionnage avec VLC media player

<http://www.videolan.org/>site de téléchargement de VLC media player facile à télécharger, à utiliser et qui lit plusieurs formats.

<http://www.bestofmicro.com/actualite/photoreportages/196-vlc-astuces.html>pour en savoir plus sur les fonctions de vlc media player

<http://www.videolan.org/vlc/download-macosx.html> disponible aussi pour les utilisateurs de Mac.

Lecture, montage avec Audacity

<http://www.langues.ac-versailles.fr/spip.php?article478> Rassemble toutes les informations et les liens sur l'utilisation et le téléchargement d'Audacity pour faire des montages, enregistrer...

<http://anglais.ac-creteil.fr/site/spip.php?article114> Un exemple d'utilisation pédagogique du logiciel Audacity. Des liens vers les modules à télécharger sont précisés.

<http://www.cndp.fr/sialle/fiche-detaillee-audacity-396.php>accès au téléchargement et à une notice détaillée

Logiciels de téléchargement de vidéo / outils d'extraction de contenu web Ils sont très nombreux à être gratuitement disponibles en ligne.

Les plus simples à utiliser et à télécharger :

Pour le logiciel Firefox, il faut ajouter l'extension Video Downloadhelper, assez simple à utiliser. <https://addons.mozilla.org/fr/firefox/addon/video-downloadhelper/>

La dernière version de Realplayer permet de récupérer des vidéos diffusées en *streaming* <http://france.real.com/realplayer/>

Pour récupérer des vidéos sur youtube et daily motion <http://www.fluvore.com/>permet de convertir en ligne (rien à télécharger), mais peut s'avérer très lent si les demandes sont nombreuses. Utiliser une autre méthode en cas de ralentissement du flux.

Comment faire un montage vidéo avec Windows Movie Maker à partir d'une vidéo chargée sur l'ordinateur : tutoriel en image préparé par un professeur d'espagnol. <http://pedagogie.ac-toulouse.fr/langues-vivantes/spip.php?article976>

Comment extraire la bande son d'un document avec VLC [http://allemand.ac-creteil.fr/spip/IMG/pdf/Tutoriels/vlc\\_bande\\_son\\_video.pdf](http://allemand.ac-creteil.fr/spip/IMG/pdf/Tutoriels/vlc_bande_son_video.pdf)

*L'utilisation de ressources papier, audio, filmique, etc., est cadrée par quelques textes officiels.* 

BO n° 16 du 19 avril 2012 [http://www.education.gouv.fr/pid25535/bulletin\\_officiel.html?cid\\_bo=59631](http://www.education.gouv.fr/pid25535/bulletin_officiel.html?cid_bo=59631)

BO n°5 du 4 février 2010 <http://www.education.gouv.fr/pid23787/n-5-du-4-fevrier-2010.html>

Voir aussi la page EDUSCOL <http://eduscol.education.fr/numerique/textes/reglementaires/aspects-juridiques>

Page Eduscol sur les mises en ligne, la protection des individus, etc. <http://eduscol.education.fr/internet-responsable/>

Avant de télécharger un document, assurez-vous que vous en avez le droit dans la rubrique *Terms of use*. Vérifier que les supports sont libres de droits. Sinon utilisez les supports en *streaming*.